## **Intelligence to the Edge Intelligence to the Edge Cees de Laat Cees de Laat**

1 of 10

# **University of Amsterdam X |X| X**

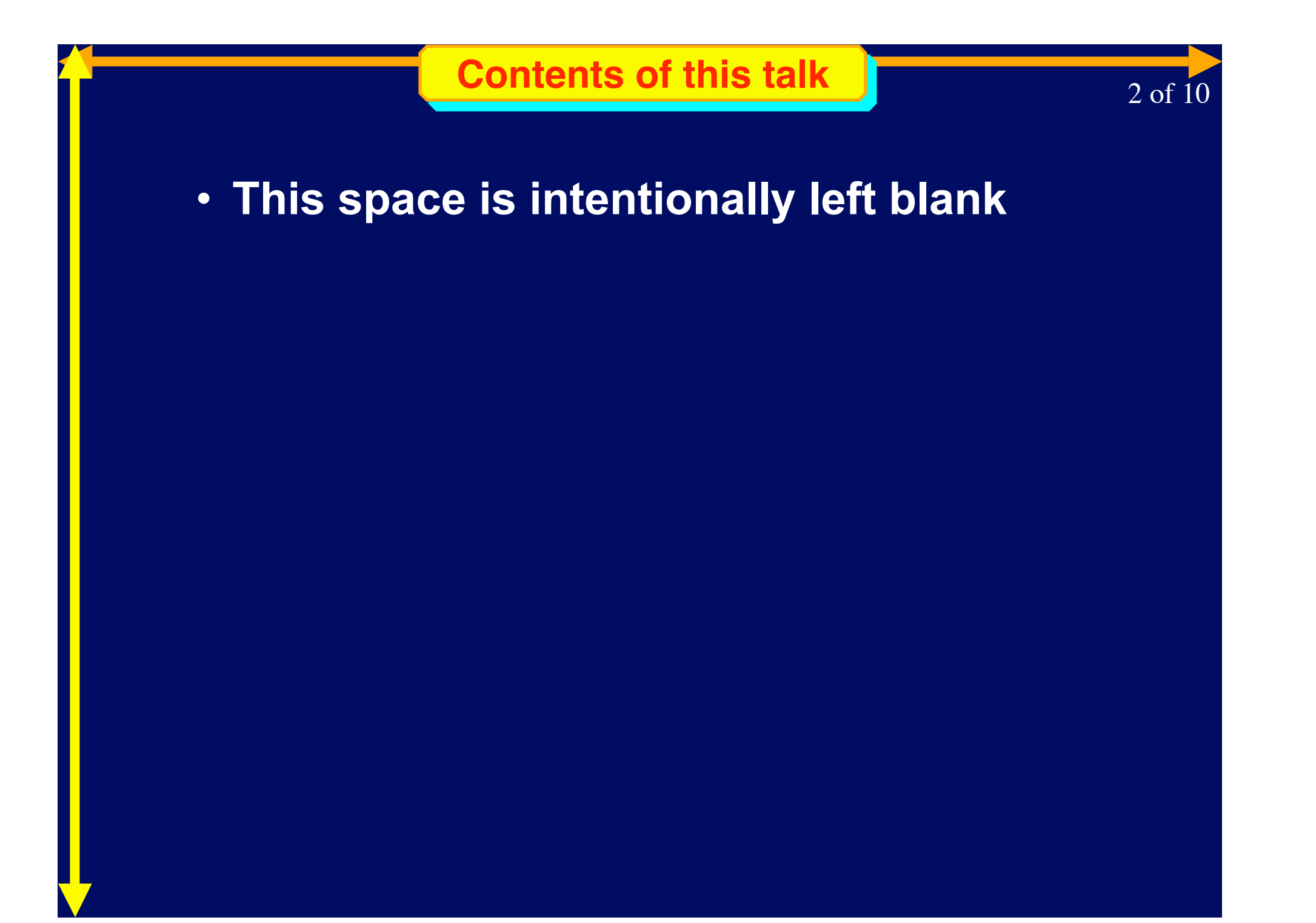

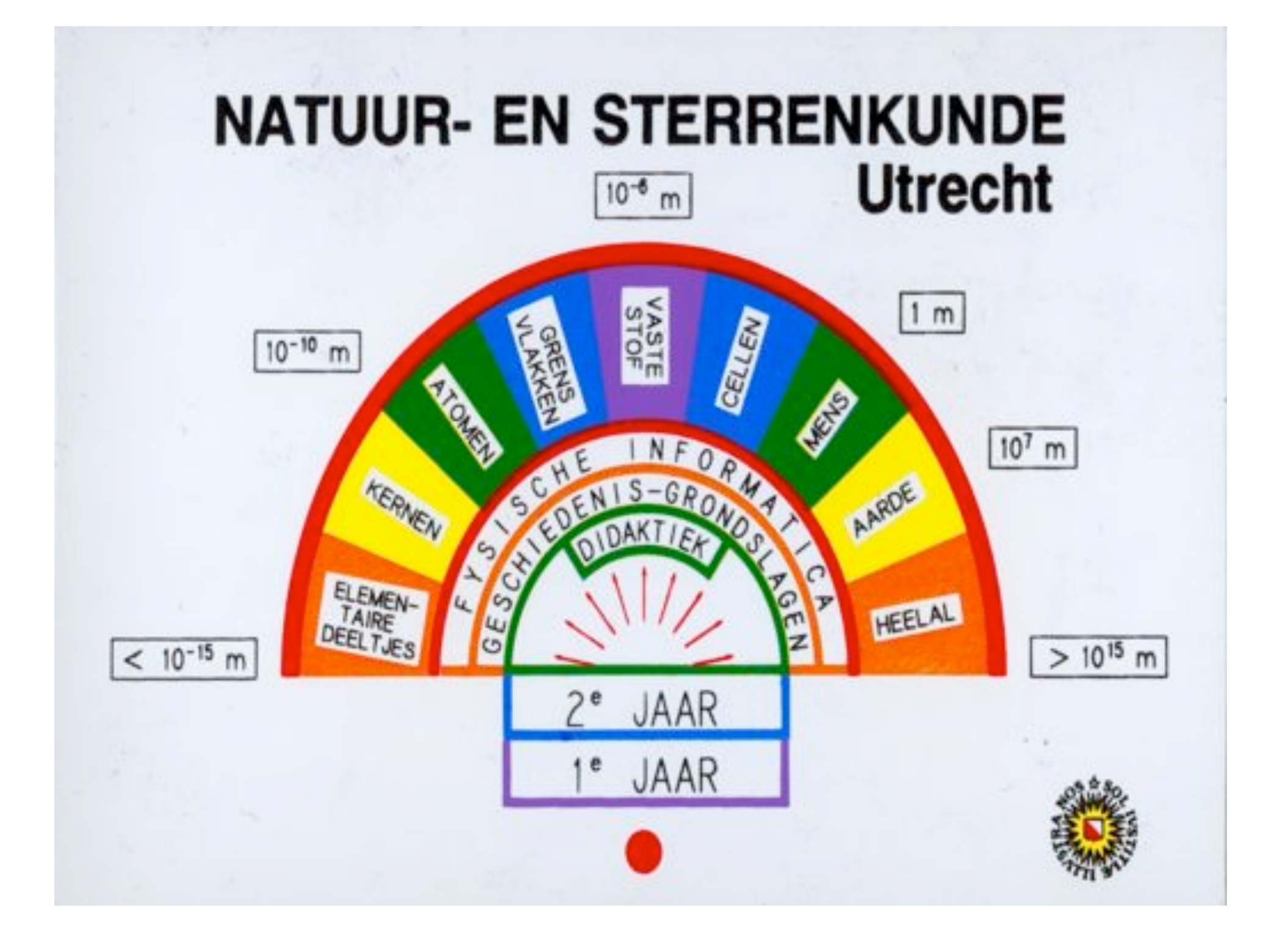

#### **HHistory of WFI istory of WFI**

3 of 10

- **Specification languages**
- **Computational Physics**
- **Advanced Electronics**
- **Neural Networks**
- **Computer based learning**
- **High performance and distributed computing**
- **Data Acquisition Systems**
- **Advanced networking**
- **Internet Applications**

• **Specification languages**

- **Computational Physics**
- **Advanced Electronics**
- **Neural Networks**
- **Computer based learning**
- **High performance and distributed computing**

**HHistory of WFI istory of WFI**

4 of 10

• **Data Acquisition Systems**

# •**Advanced networking** •**Internet Applications**

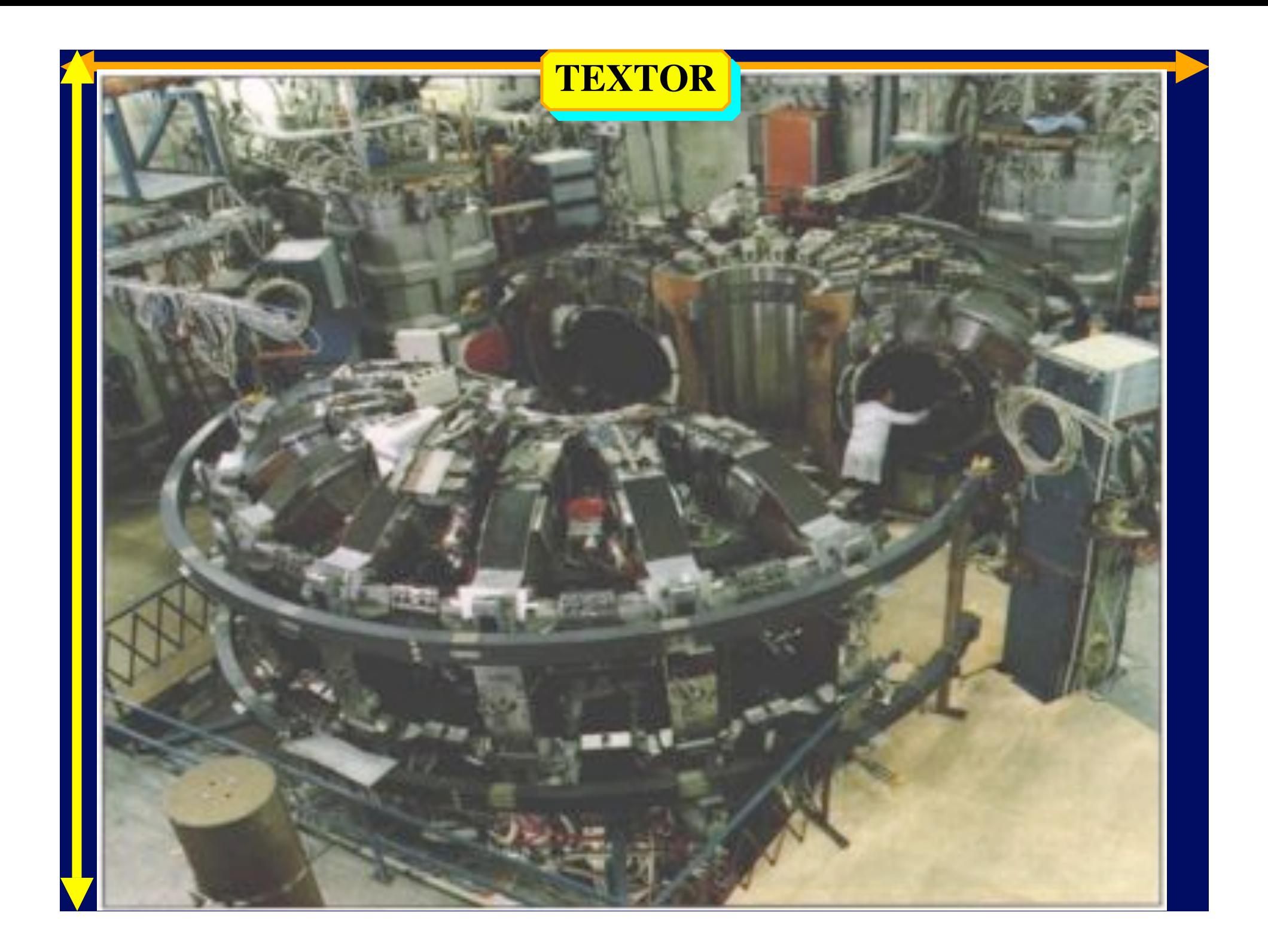

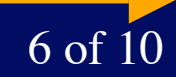

• EU project REMOT / DYNACORE -Collaboratories, virtual control rooms -Support science at the home institutes -Groupware, Videoconference tools point to point and point to multipoint -Corba services, distributed object db -www.phys.uu.nl/~dynacore

**Multi Kingdom Problems** 

7 of 10

## Physics-UU to IPP-FZJ => 7 kingdoms

-Netherlands

- »Physics dept
- »Campus net
- **»SURFnet**

-Europe

»TEN 155

-Germany » WINS/DFN

> »Juelich, Campus »Plasma Physics dept

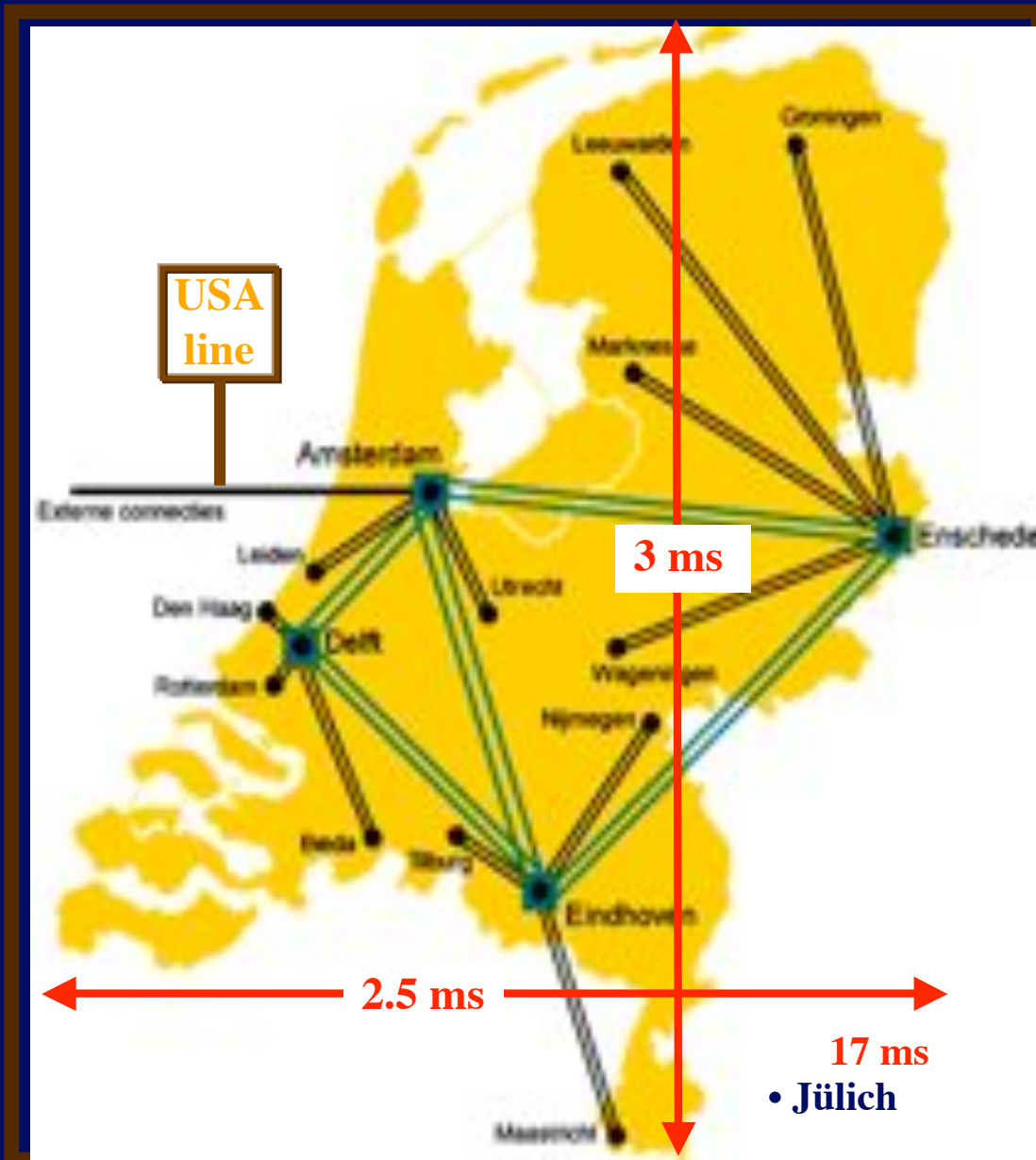

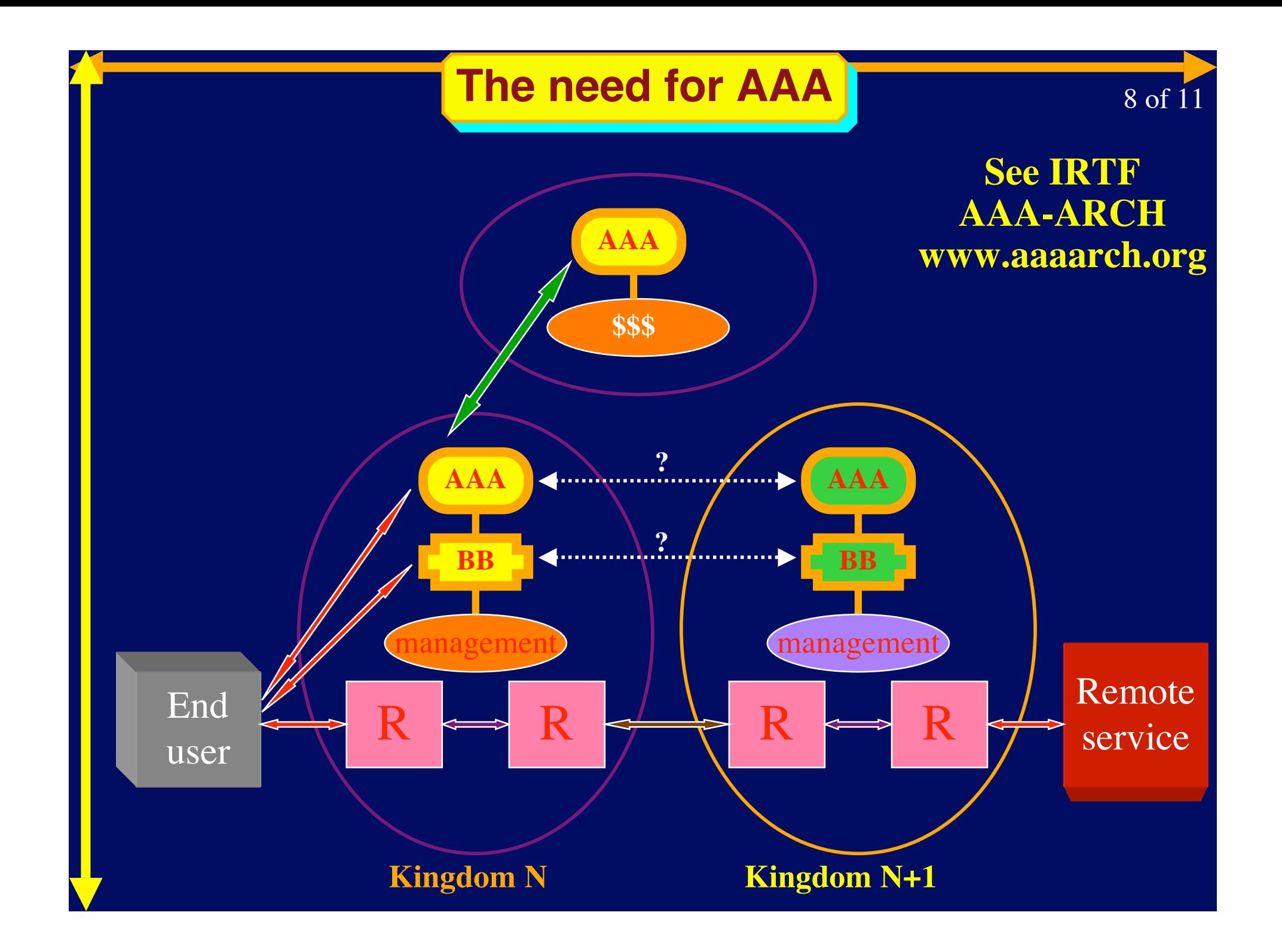

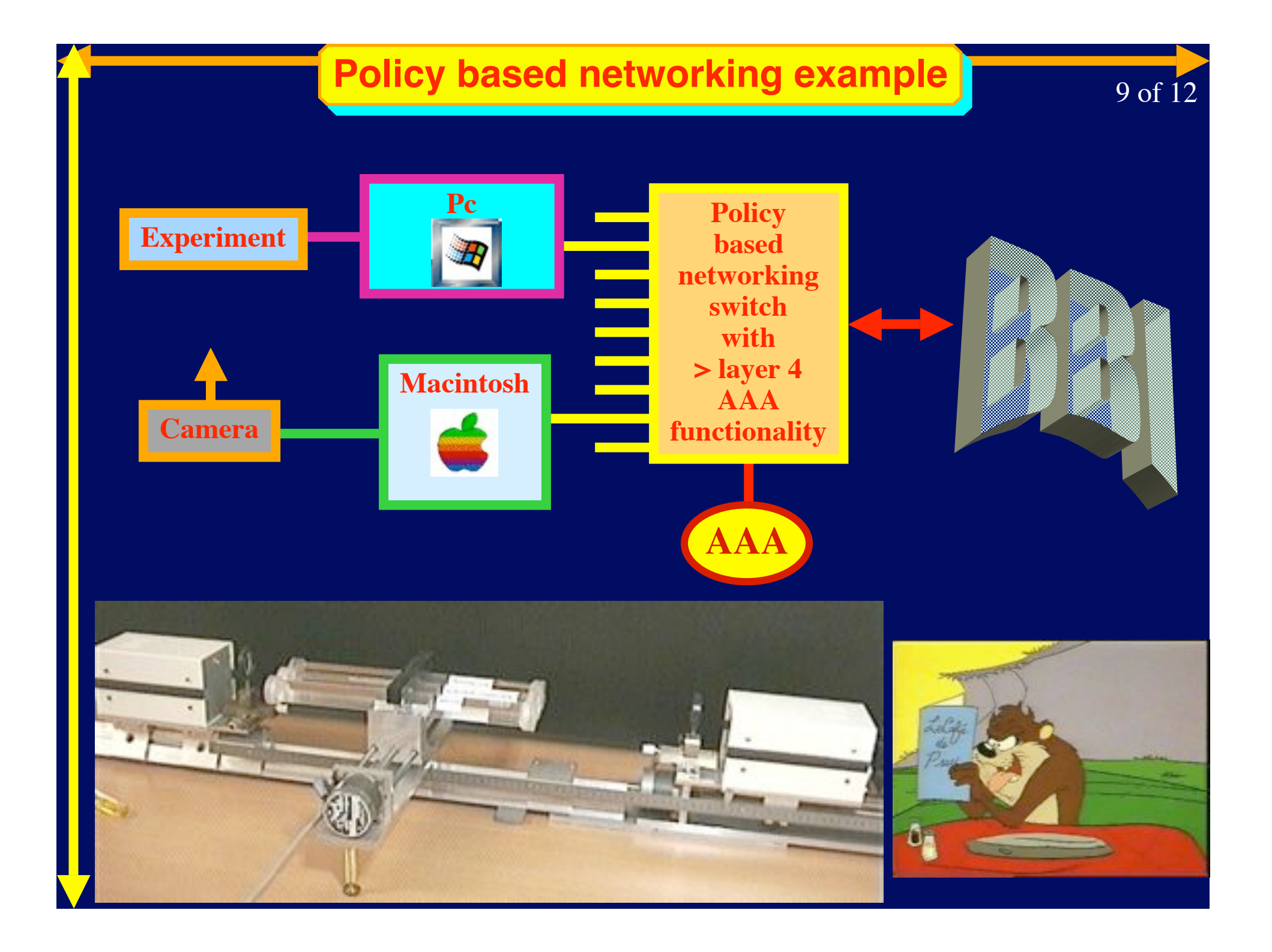

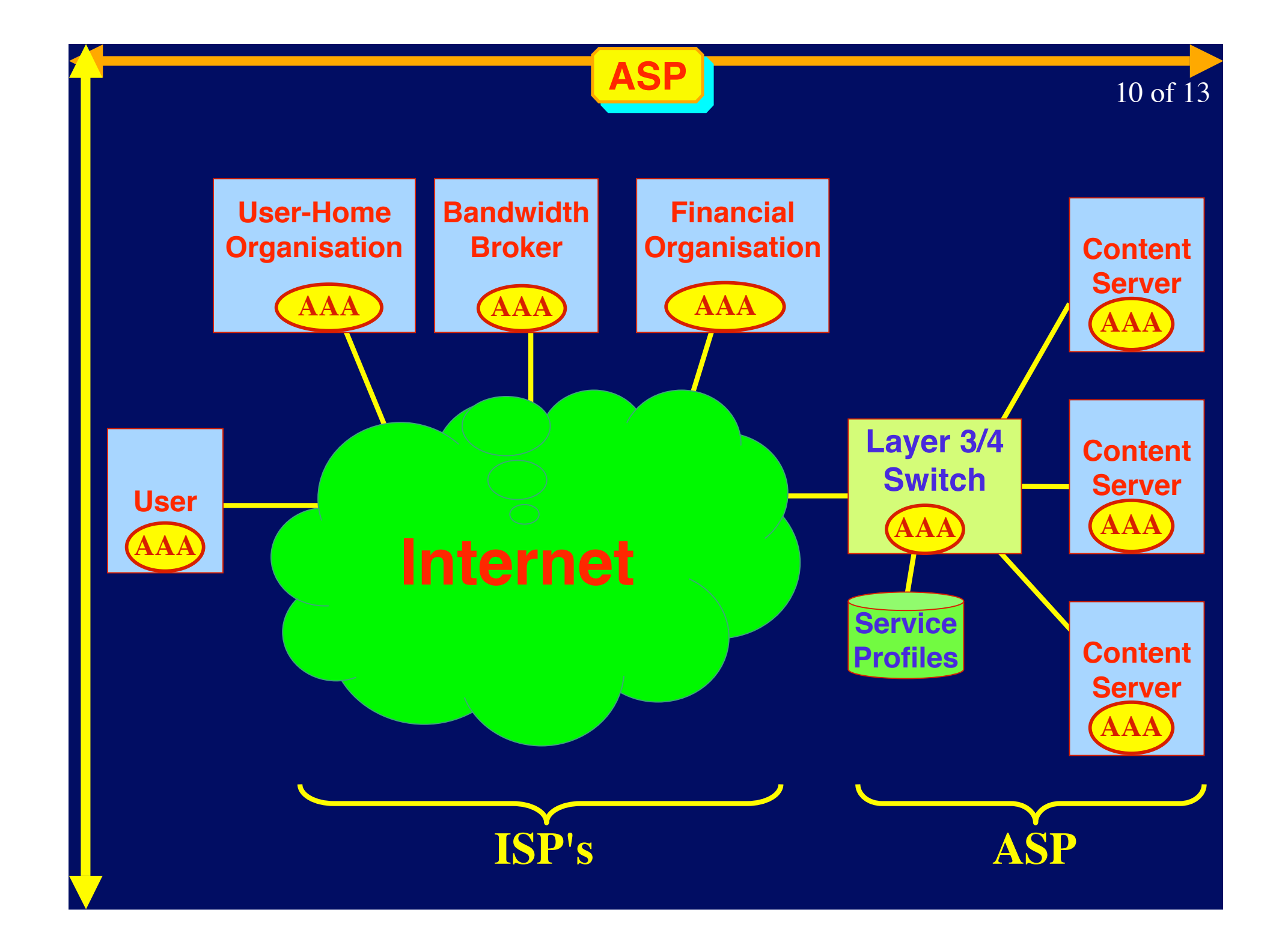

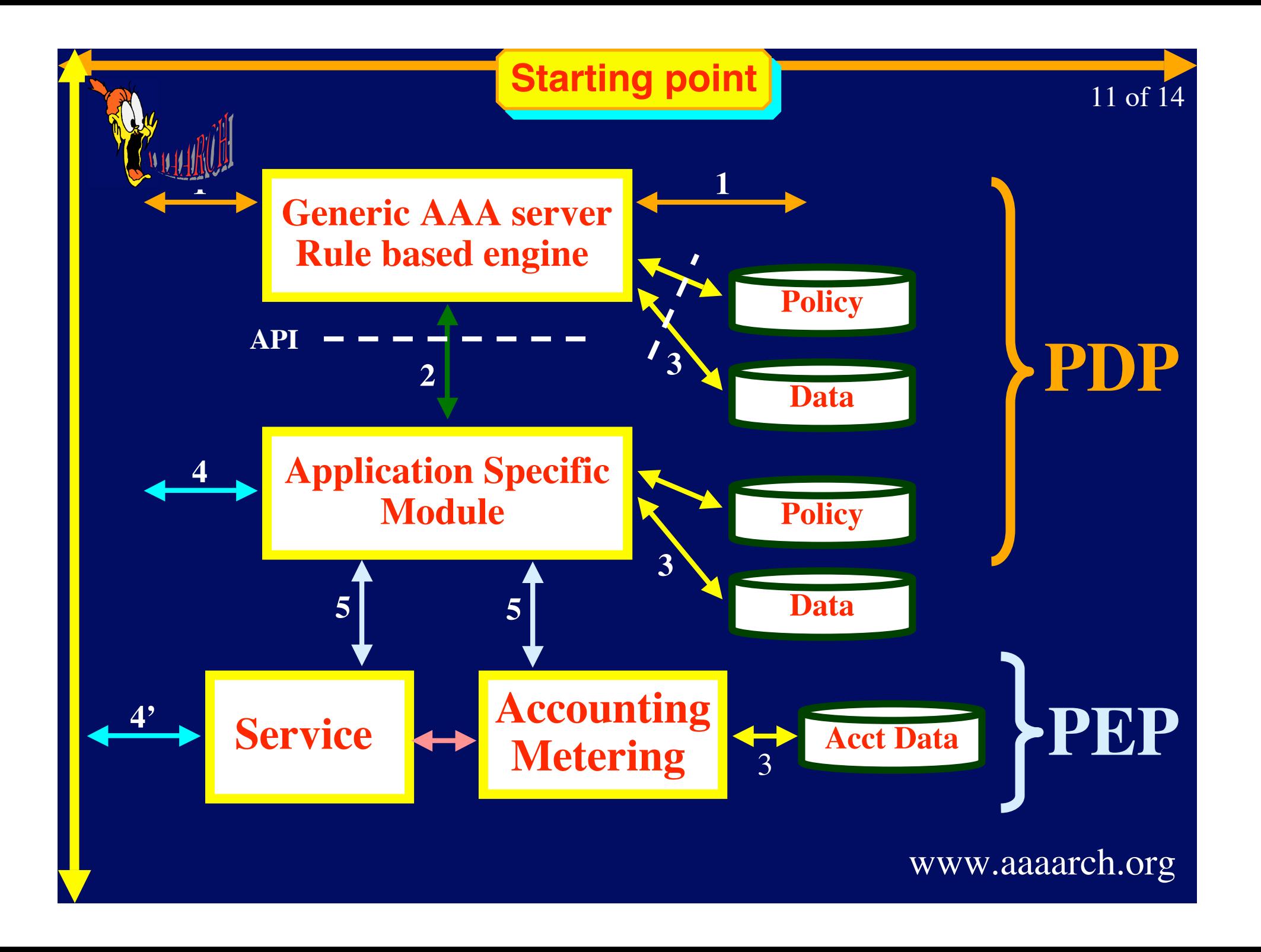

#### **i**Chree QoS scenario'

**'s's** 12 of 15

#### • **Bureaucracy**

- **Do the advanced applications by hand**
- $-$  Long **turnaround** (rtt  $\approx$  days)

## • **Complexity**

- **Automatic application setup**
- **Need advanced middleware and probably also bureaucracy**

## • **Throw Bandwidth at the problem**

- **Might go wrong at bottlenecks**
- **Easiest solution**
- **Do it yourself services**

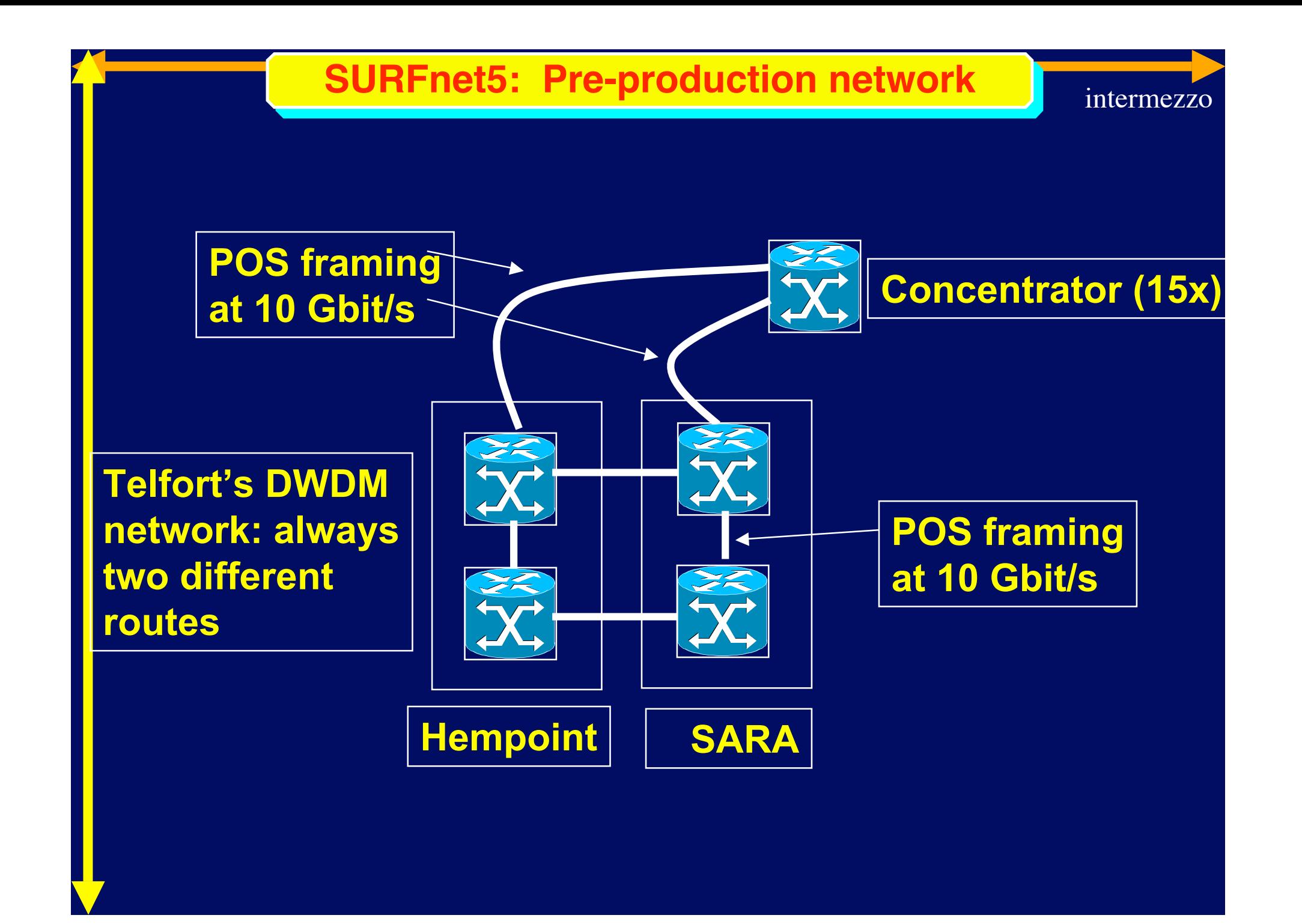

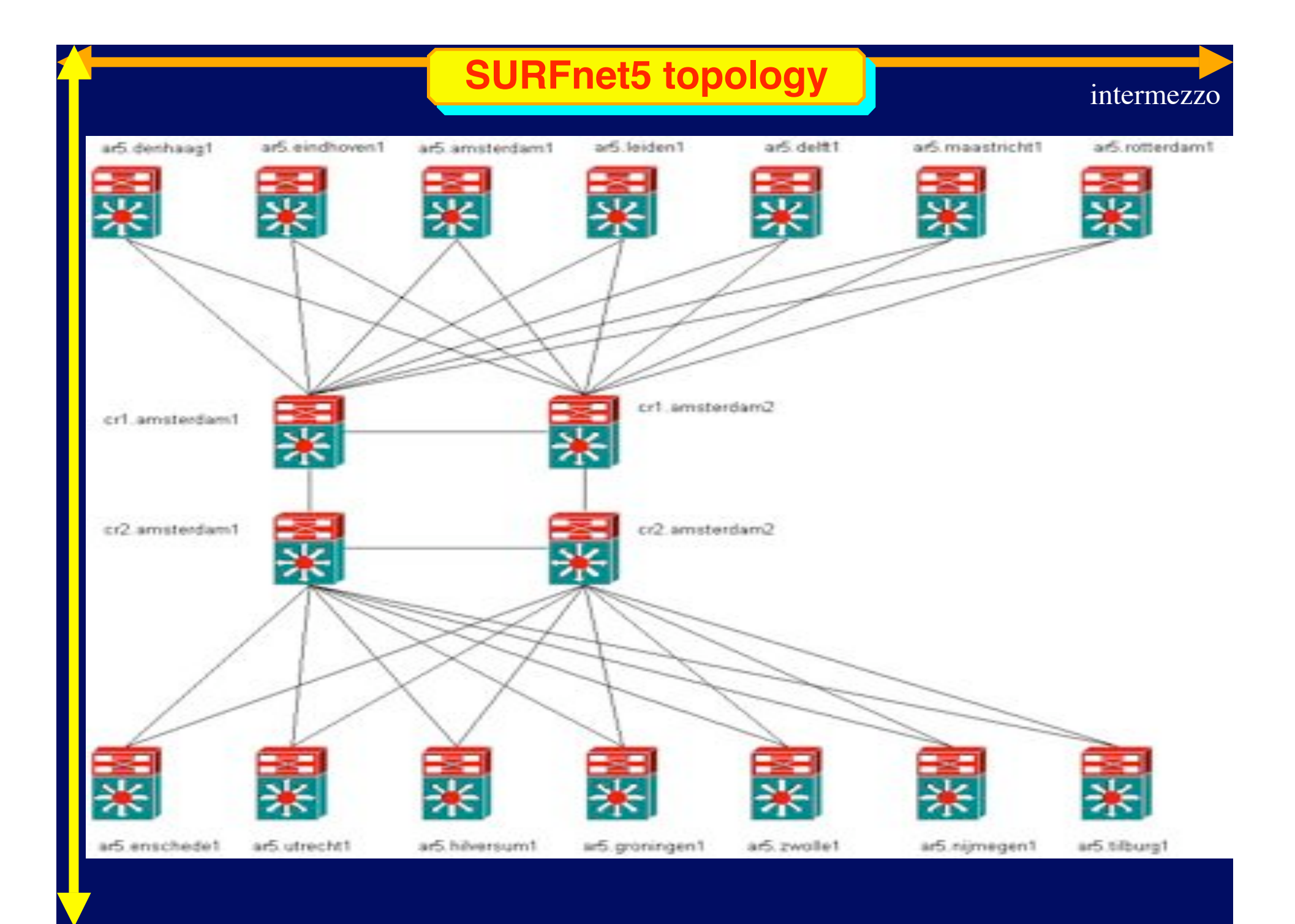

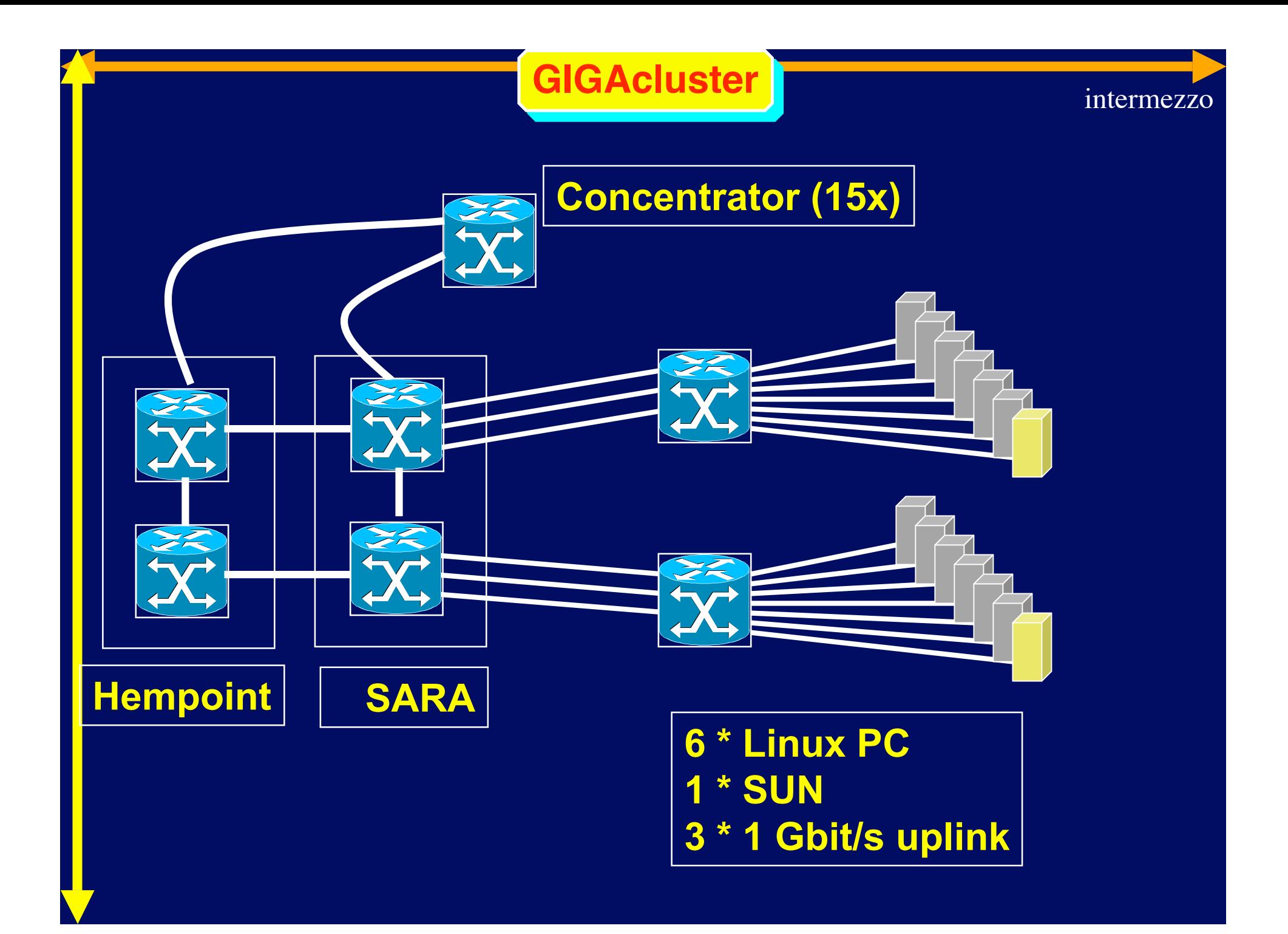

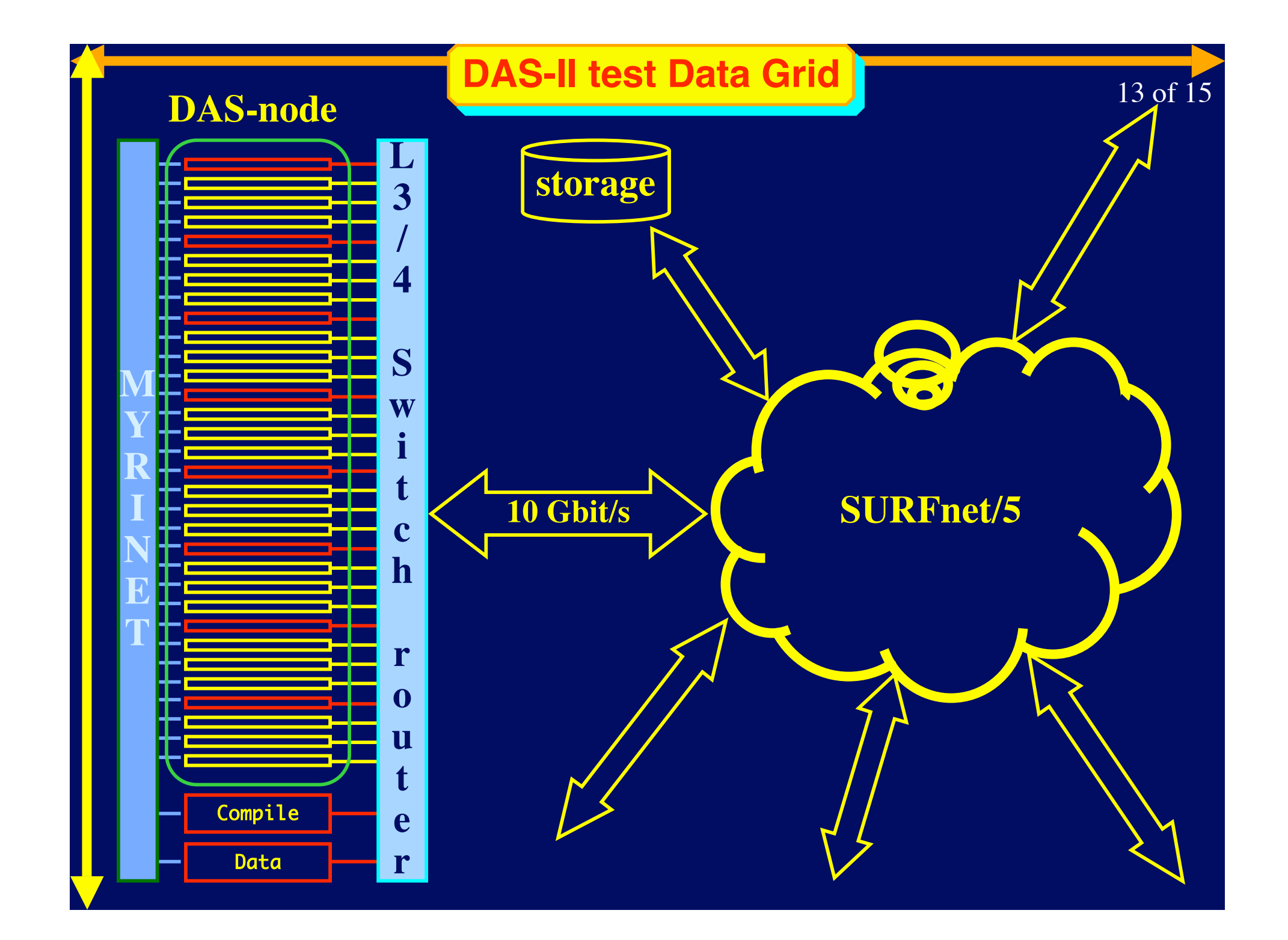

#### **StarLight: The Optical STAR TAP**

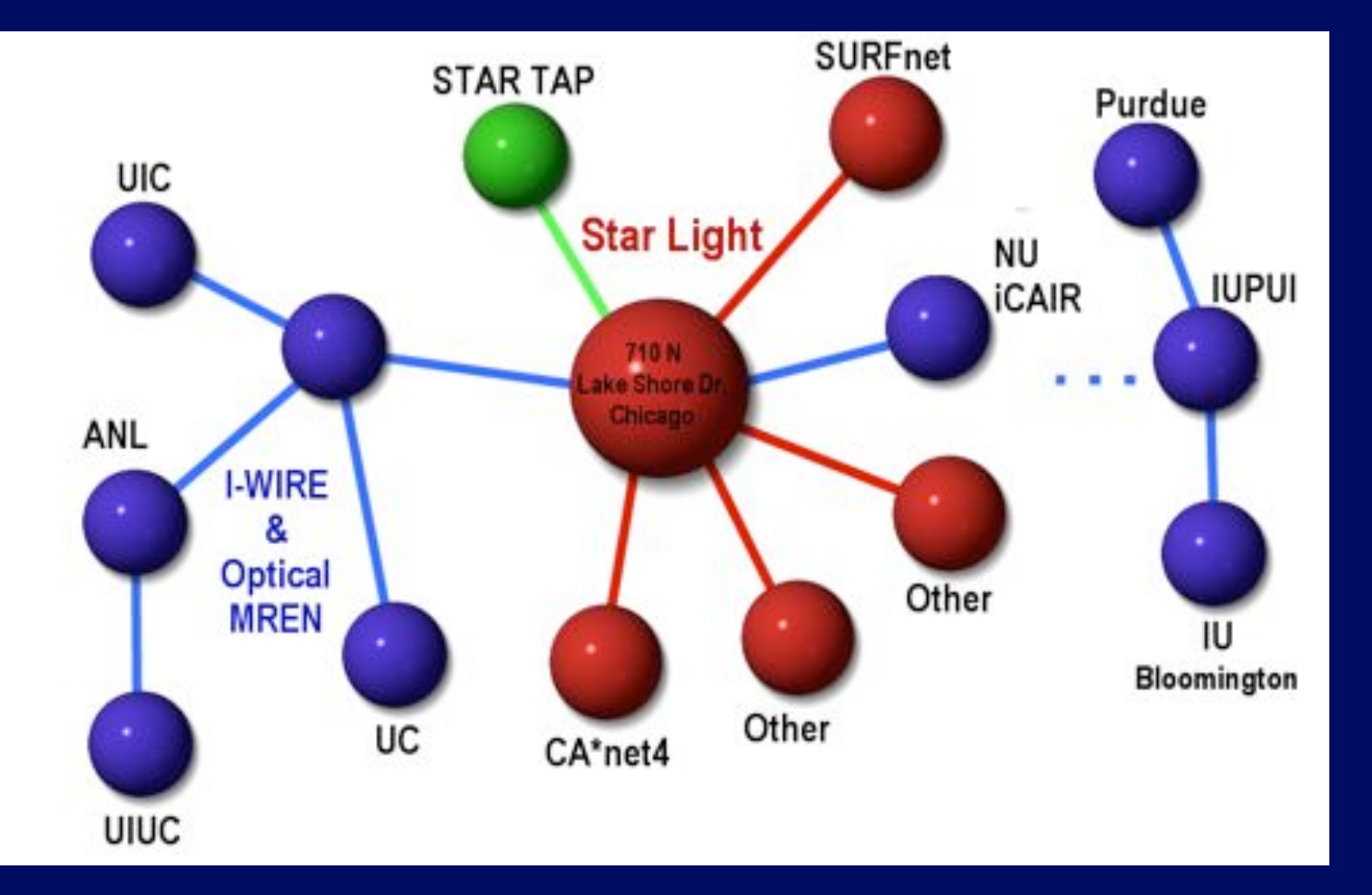

#### This diagram subject to change

14 of 15

**Courtesy Bill St. Arnaud** 

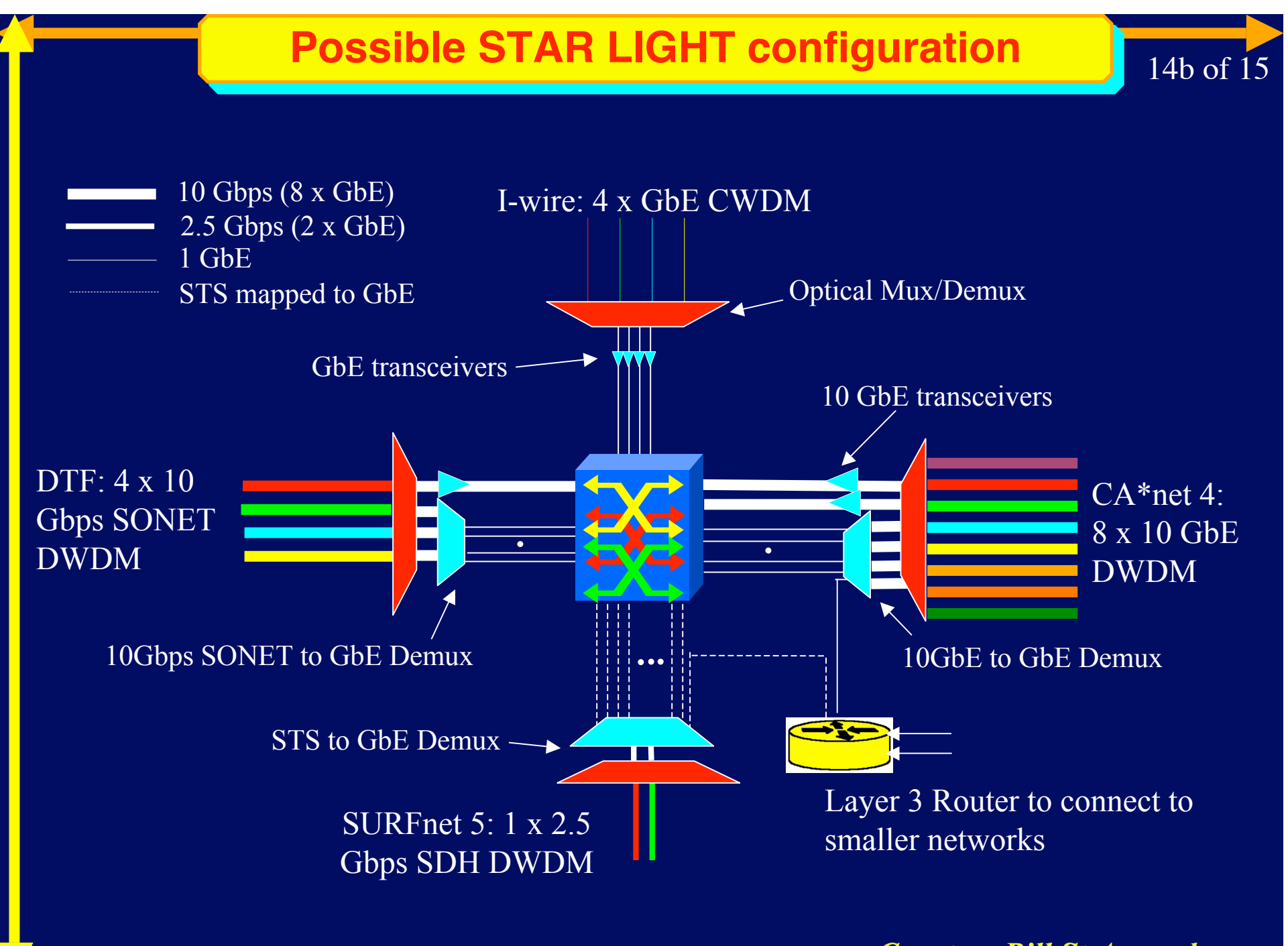

*Courtesy Bill St.Arnaud*

14c of 15

### **Old:**

•**~ "OSI model"** •**IP in the core network** •**Switching to the wire centers** •**Hubs to connect computers and equipment** •**New:** •**Edge devices layer 4 or higher aware** •**Central router-ISP layer 3 connection** •**ISP** network layer 2 (MP $\lambda$ S) •**Optical core network topology** •**Core -> optical switching, DWDM, layer 1** •**Classical model turned inside out** •**Multihoming -> exploding router tables**

#### Consider one fiber

- Current technology allows for  $160 \lambda$  in one of the two frequency bands
- Each  $\lambda$  has a bandwidth of 40 Gbit/s
- Transport:  $160 * 40 * 10^9 / 8 = 800$  GByte/sec
- Take a 10 metric ton truck
- One DLT contains 50 Gbyte, weights 200 gr
- Truck contains  $10 * 1000 * 5 * 50$  Gbyte = 2.5 PByte
- Truck / fiber =  $2500000$  / 800 =  $3125$  s  $\approx$  one hour
- For distances further away than a truck drives in one hour (50 km) minus loading and handling 50000 tapes the fiber wins!!!

(Ref: passen en meten, W. Lourens, 1988)

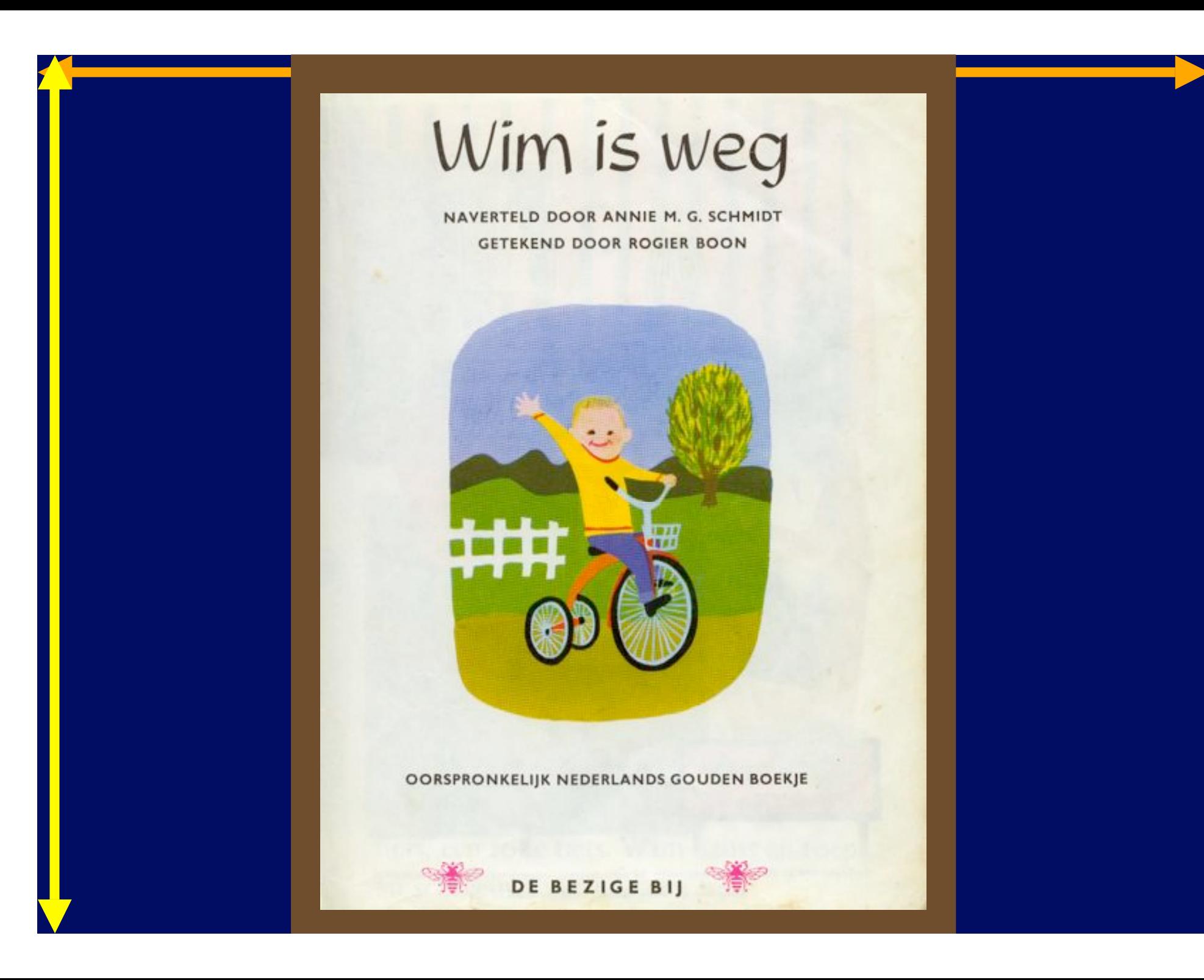